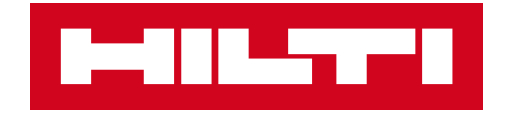

# **ON!TRACK 3**

## **MANUÁL PRO WEBOVOU APLIKACI**

**UPOZORNĚNÍ NASTAVENÍ** 

 $\blacktriangleright$ 

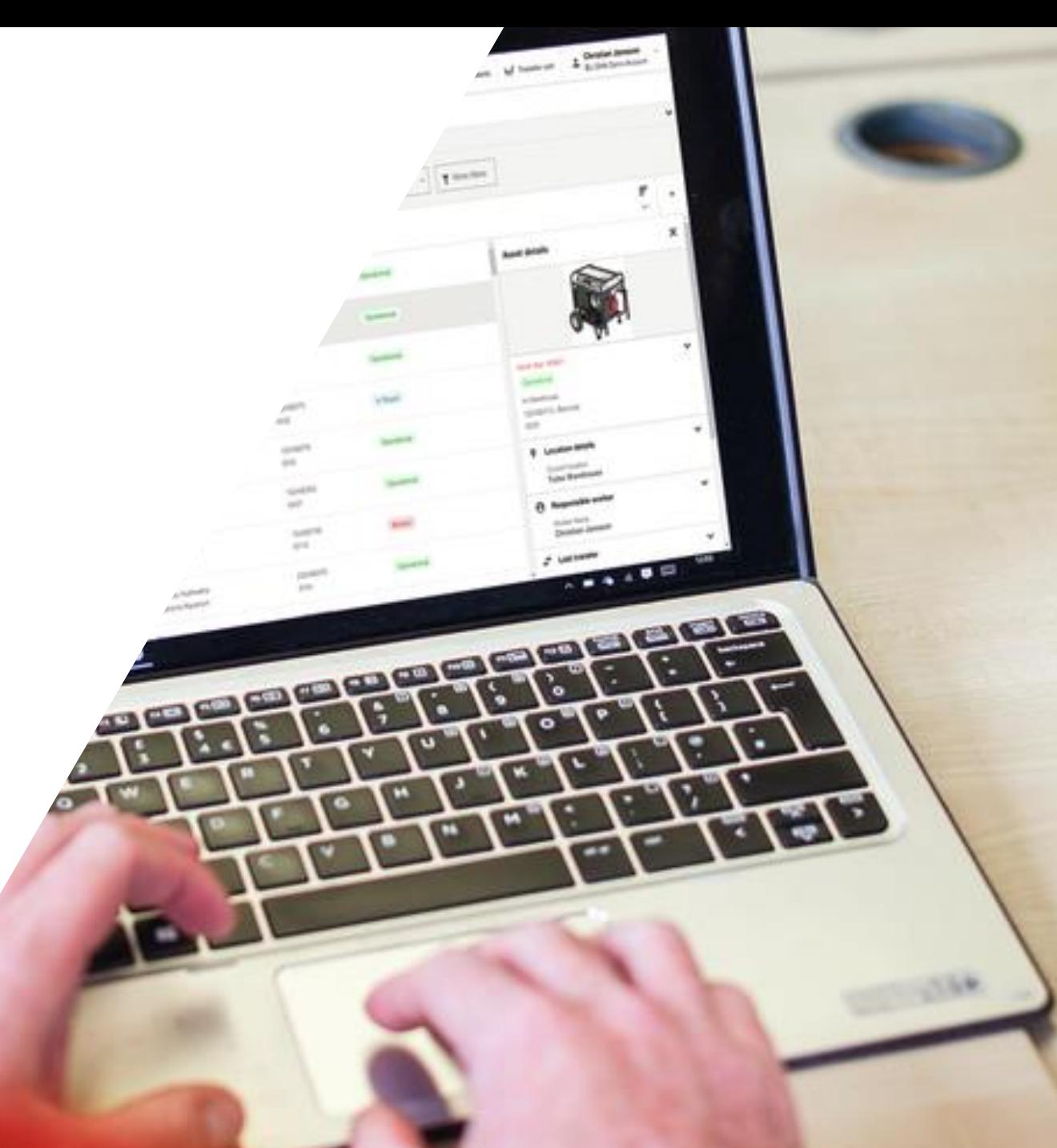

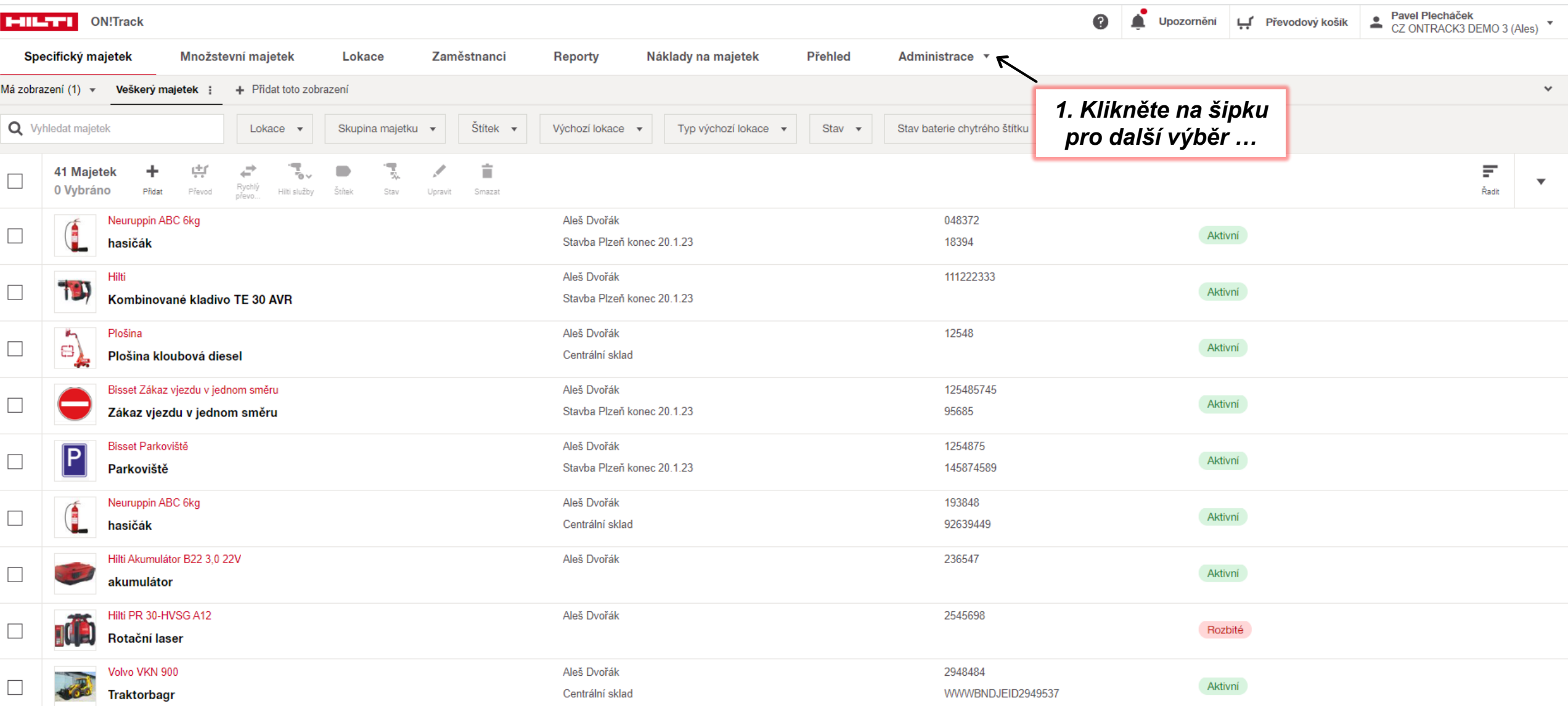

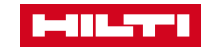

### **ADMINISTRACE / ÚDRŽBY**

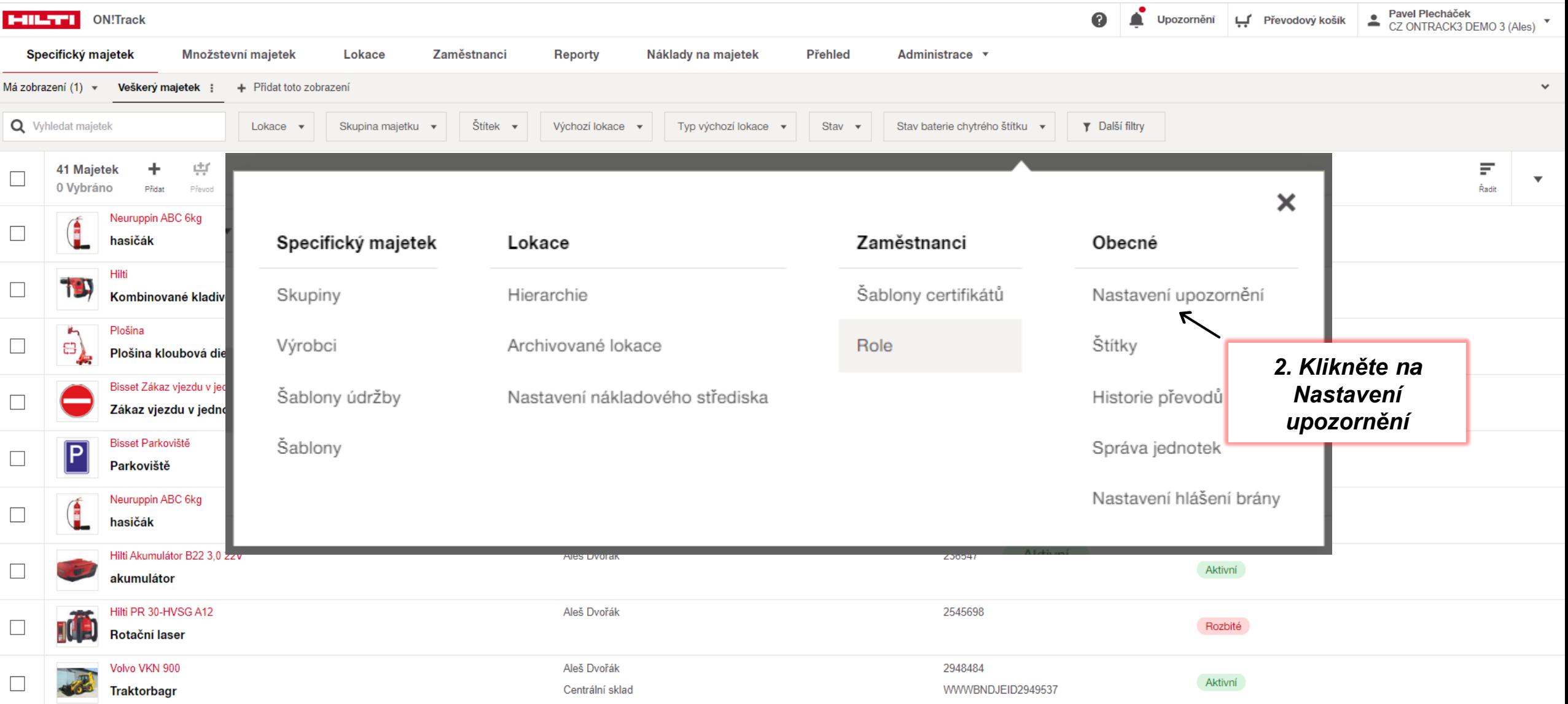

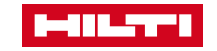

#### Upozornění na údržby **ADMINISTRACE**

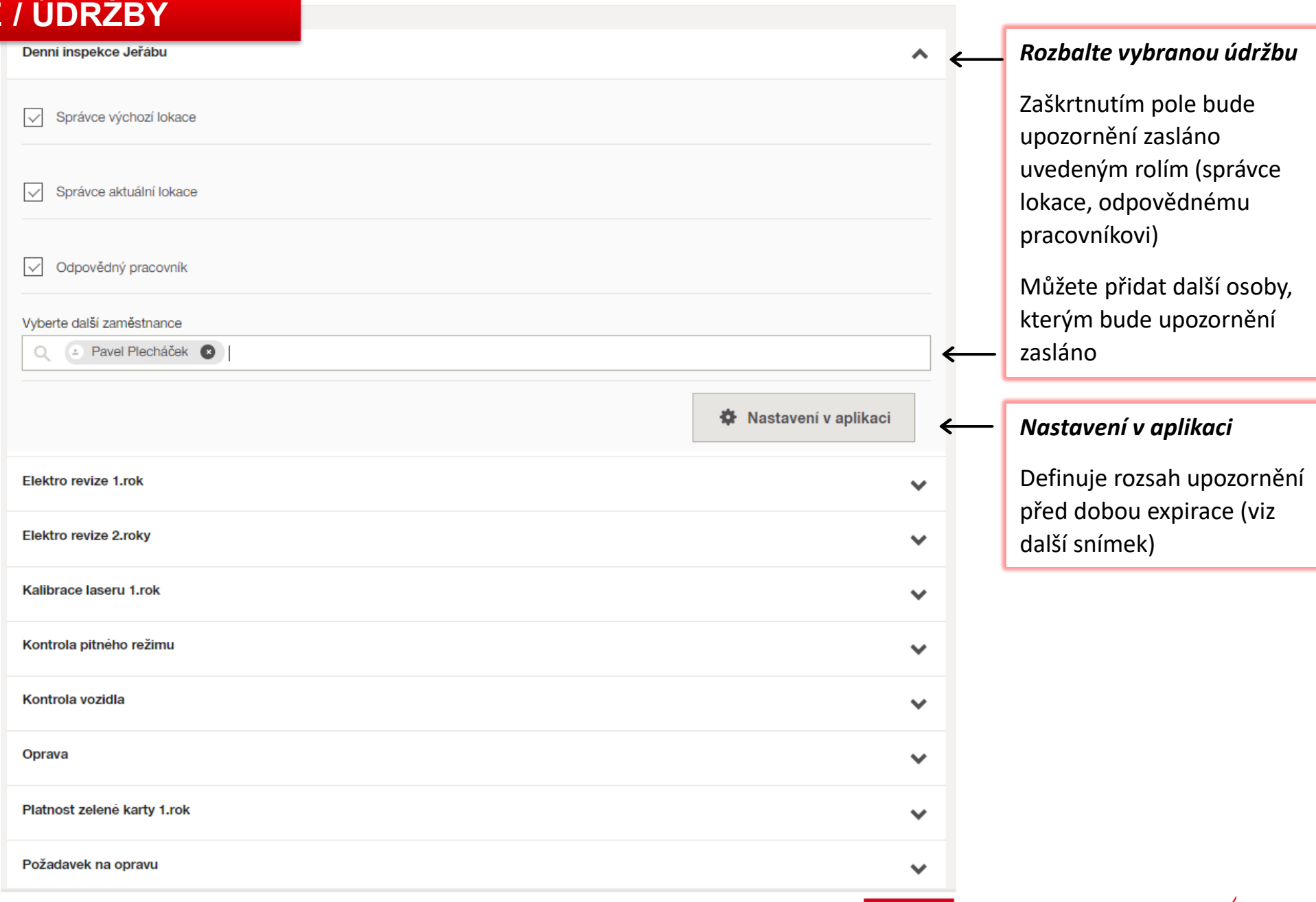

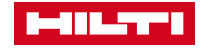

 $\pmb{\times}$ 

#### Upozornění na údržby **ADMINISTRACE**

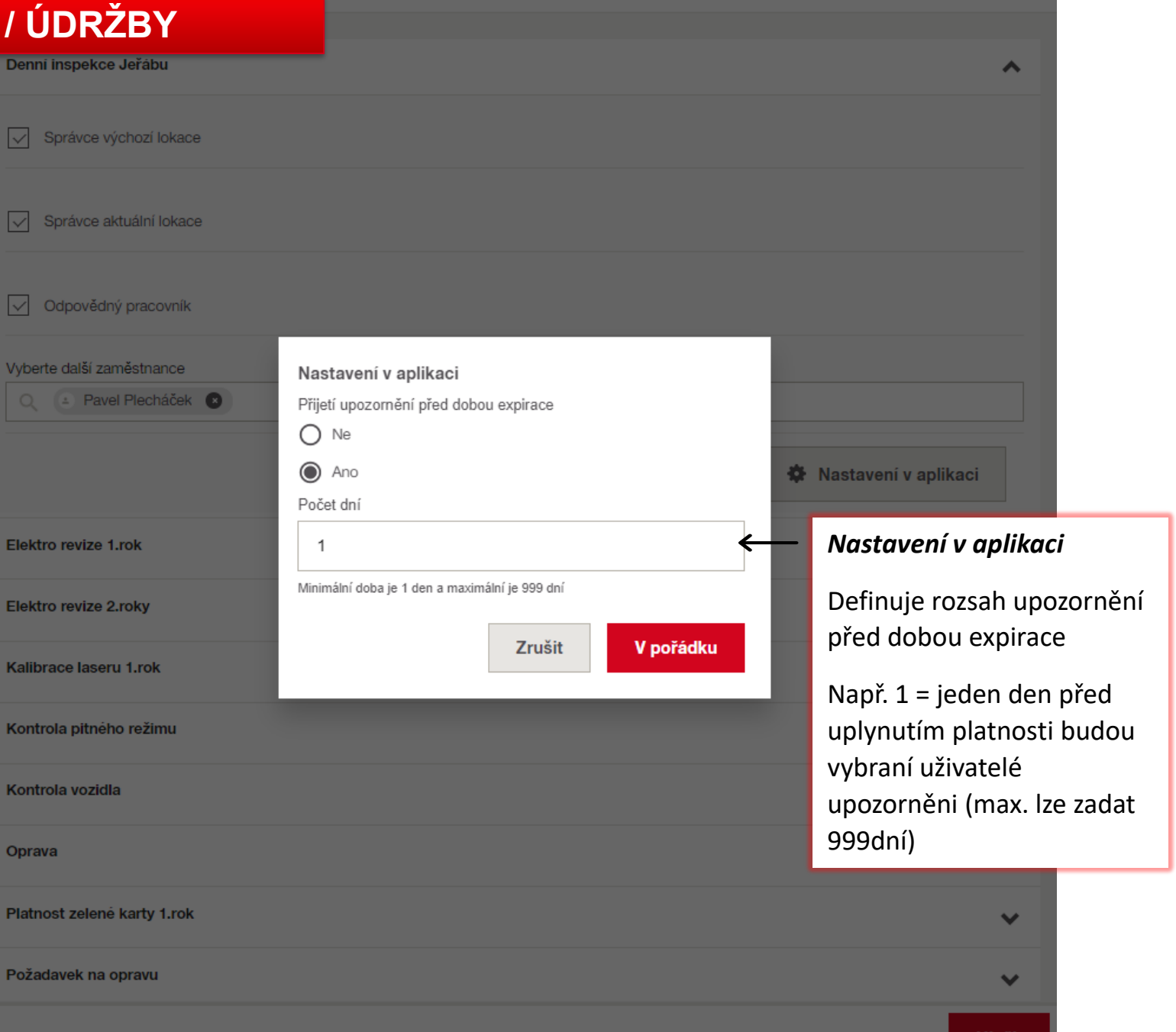

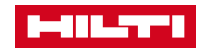

#### Upozornění na údržby **ADMINISTRACE**

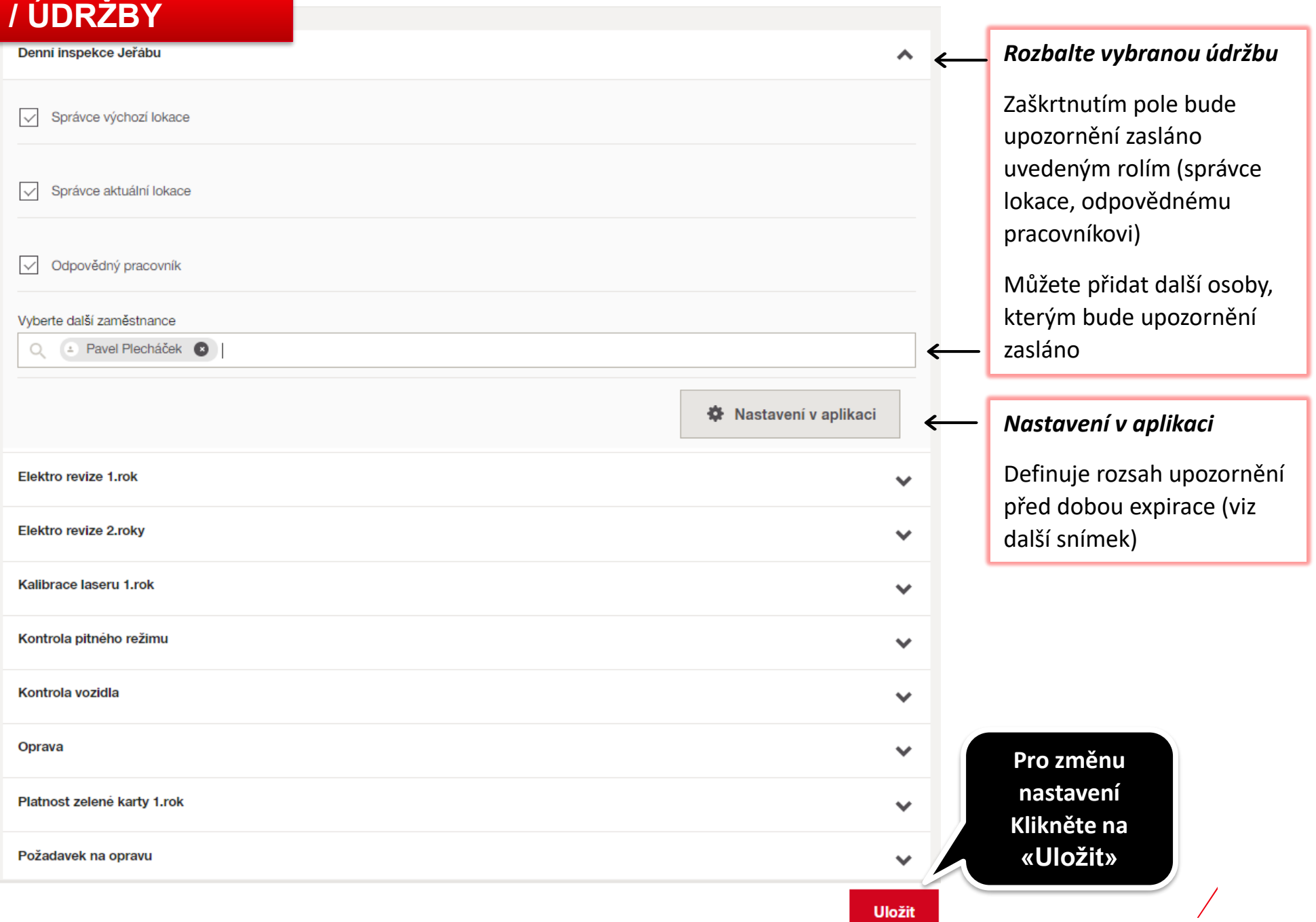

 $\pmb{\times}$ 

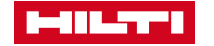